## **Inhaltsverzeichnis**

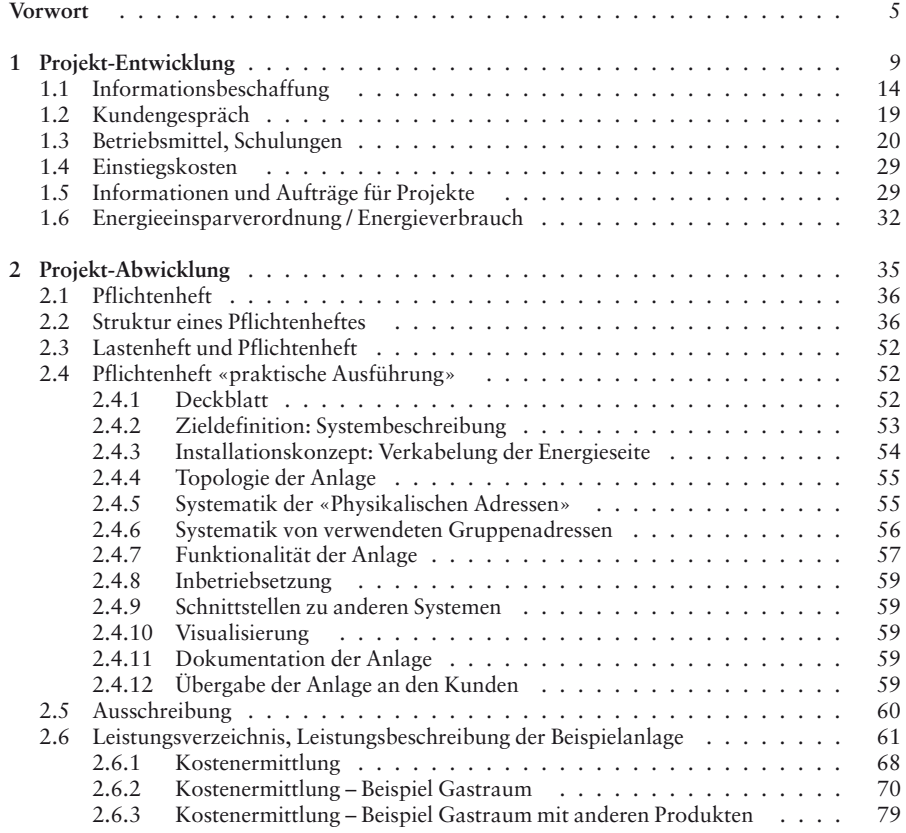

## **Info** Click

Der Onlineservice InfoClick bietet unter www.vogel-buchverlag.de nach Codeeingabe zusätzliche Informationen und Aktualisierungen zum Buch.

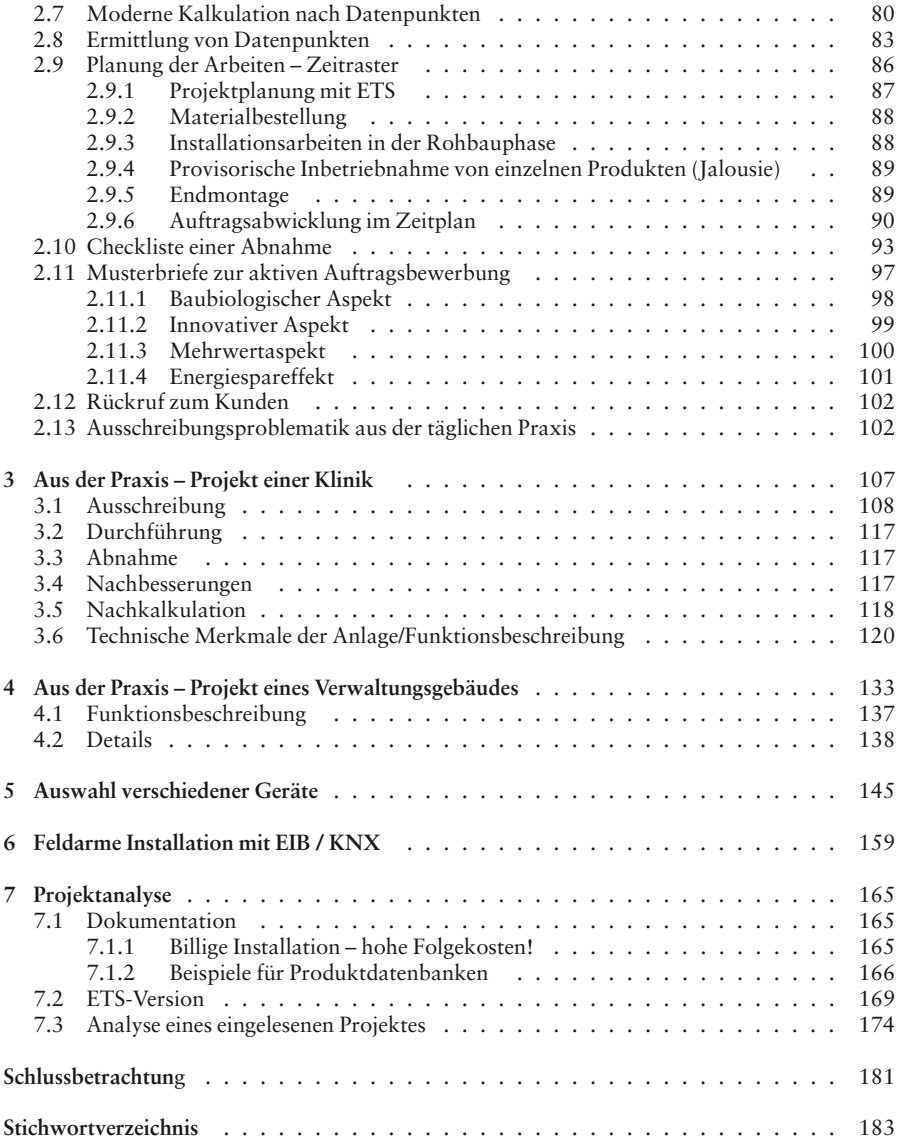